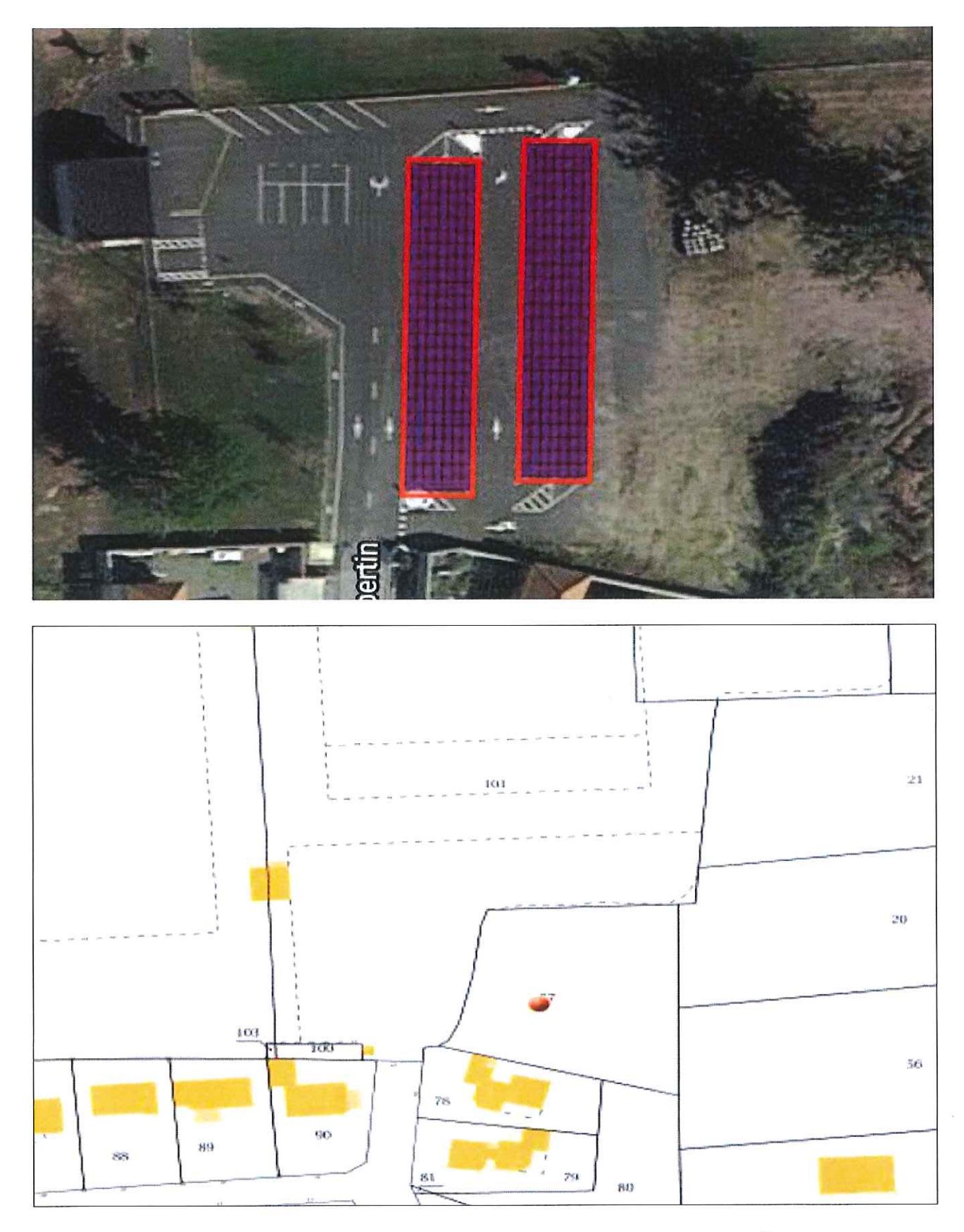

Complexe Christian PAUL: Rue Pierre de Coubertin 65320 Bordères-sur-l'Échez

Référence cadastrale : AA 57 / 101

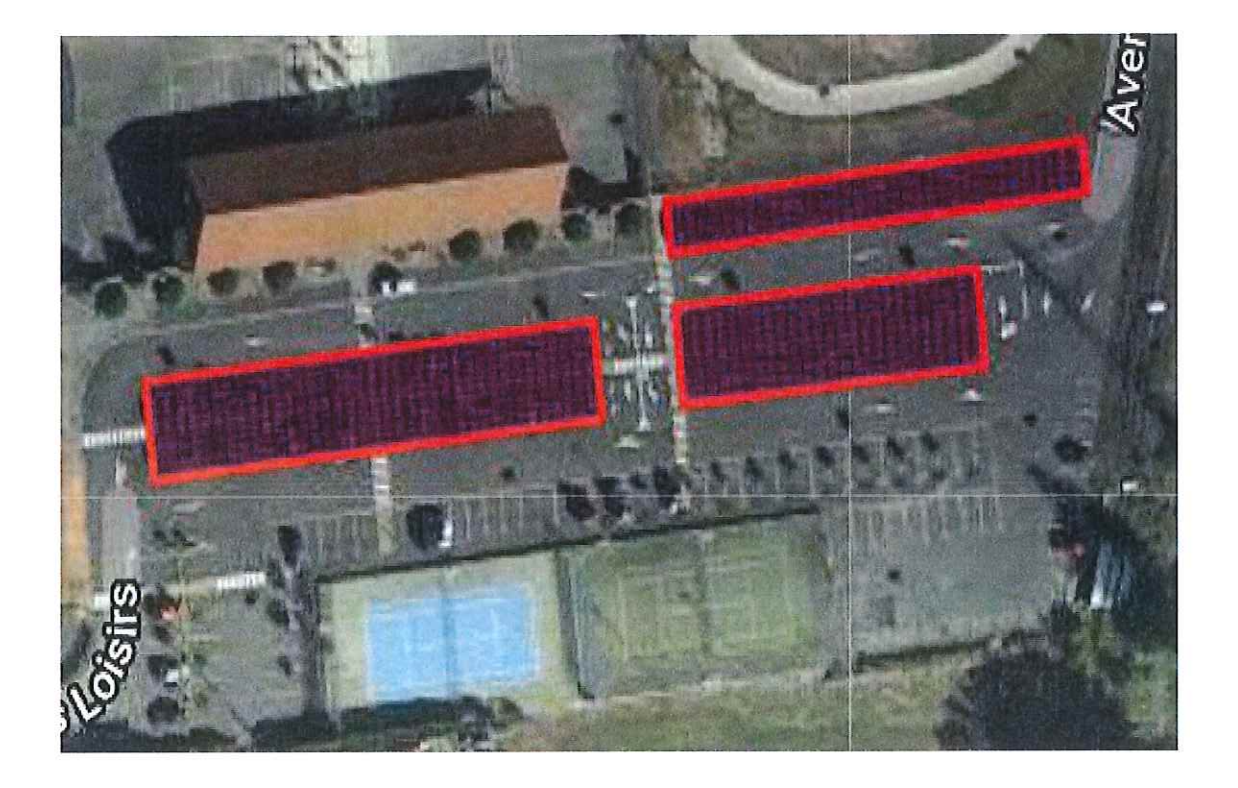

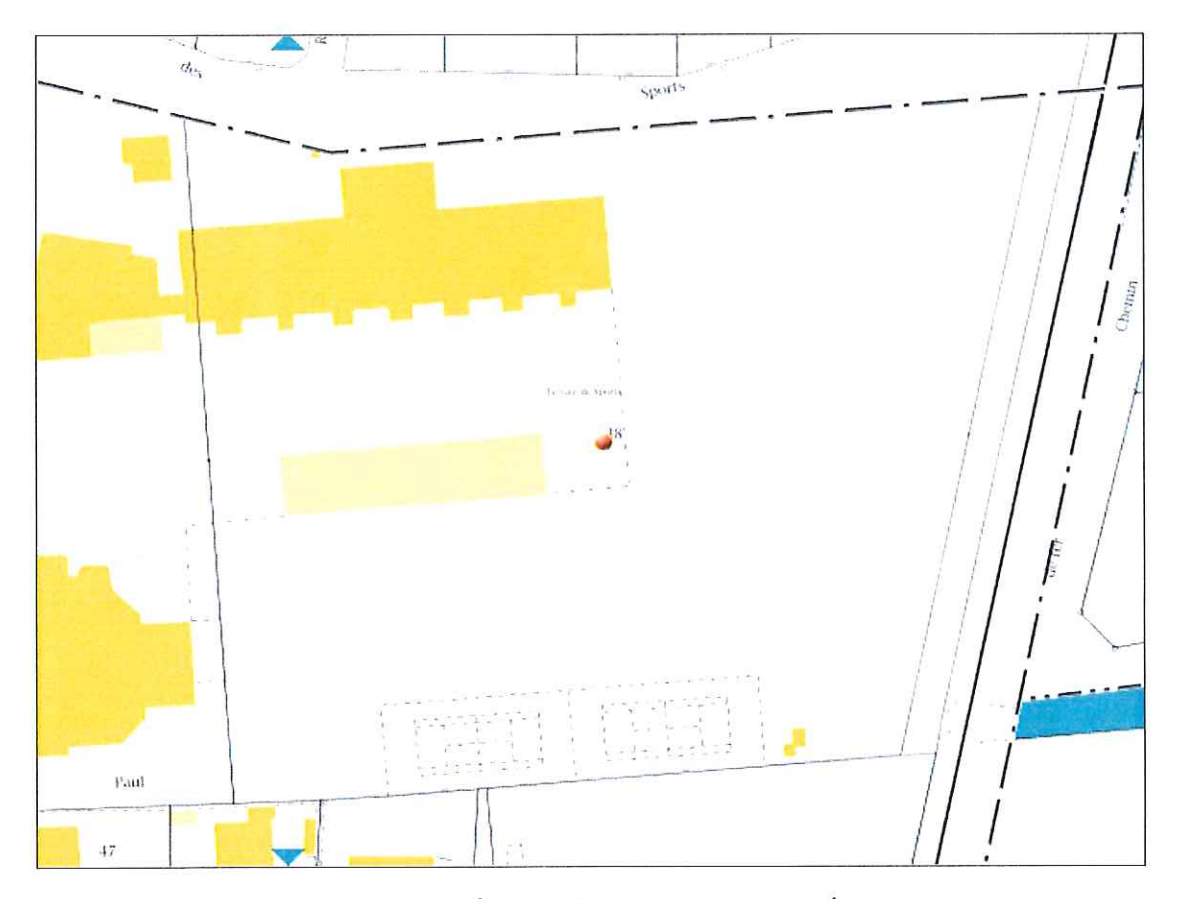

Ecoles et Salle des fêtes : Rue des Écoles 65320 Bordères-sur-l'Échez (Parking)

Référence cadastrale : AL 38

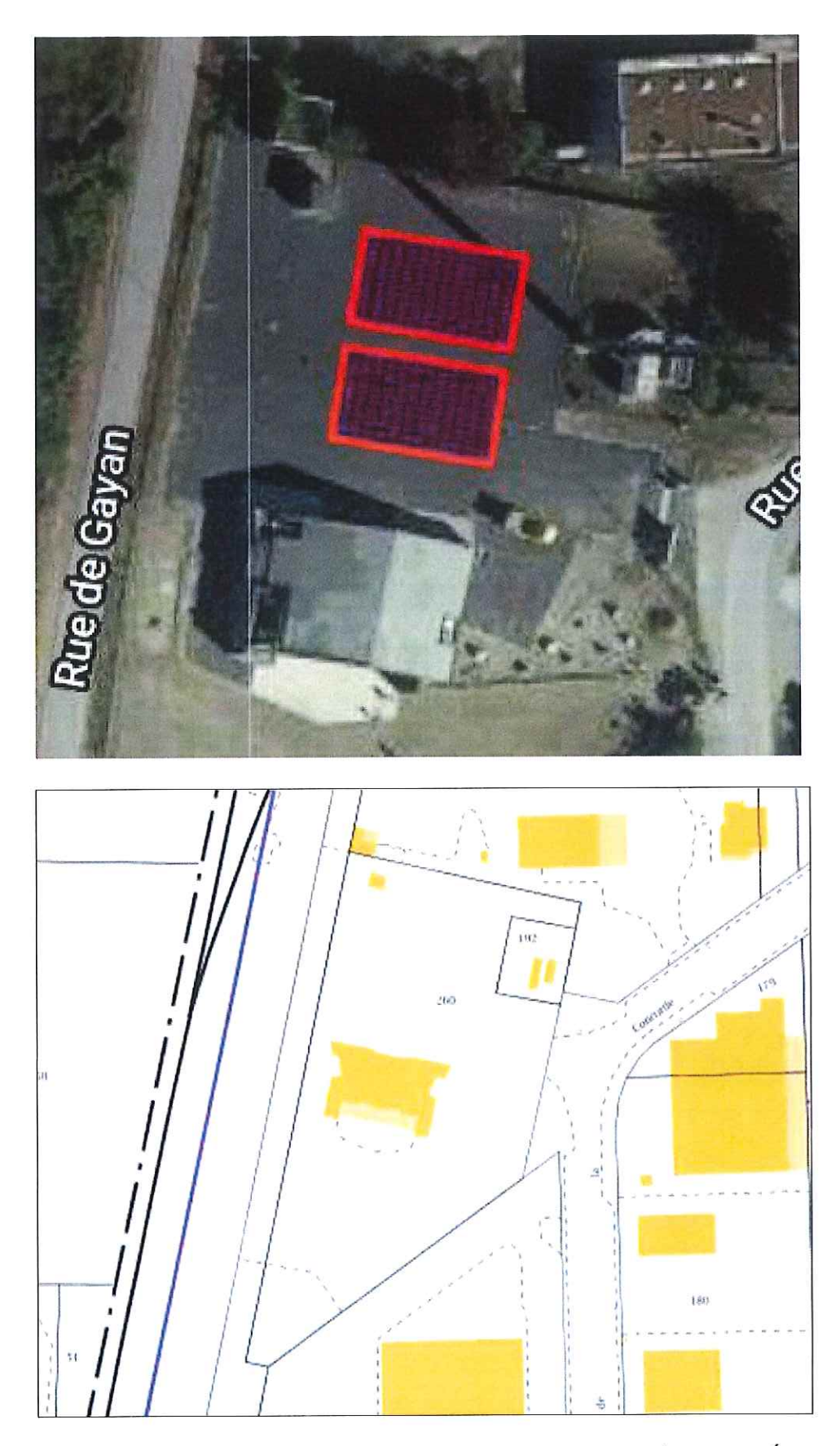

Salle multi-activités : Rue de la Concorde 65320 Bordères-sur-l'Échez Référence cadastrale : AD 260 / 263